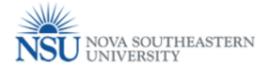

Supervisor- Registered courses are **NOT held** or are **held** during the regularly scheduled working hours.

## Note: Google Chrome (this is required browser for this form)

When the employee create a Tuition Waiver request, employee need to attest if the registered courses are **NOT held** or are **held** during the regularly scheduled working hours.

1- When the employee select the <u>first option</u> in the form (review screenshot below), he/she is NOT registered in a class during a regular scheduled work hours. The supervisor will receive an information email (see screen shot below).

[ ] I attest that the registered course(s) covered by this waiver is/are NOT held during my regularly scheduled work hours. I understand my supervisor will receive a system-generated email that includes the days/times of the course(s).

|    | End Time | Begin Time | Day(s) of Week | End Date  | Start Date | Course | Subject | Level          | Academic Term |
|----|----------|------------|----------------|-----------|------------|--------|---------|----------------|---------------|
| 80 | 1730     | 1330       | S              | 05-MAY-18 | 17-MAR-18  | 5429   | PUB     | Masters - HCBE | 201830        |
| 80 | -        | -          | ONLINE         | 04-MAR-18 | 01-MAR-18  | 5469   | PUB     | Masters - HCBE | 201830        |
|    |          |            |                |           |            |        |         | 1              |               |

2- When the employee select the <u>second option</u> in the form (review screenshot below), he/she is NOT registered in a class during a regular scheduled work hours. The supervisor will receive an email with an approve/deny task.

[]] attest that the registered course(s) covered by this waiver IS/ARE held during my regularly scheduled work hours and I have discussed this with, and obtained the approval of, my supervisor. I understand my supervisor will receive a system-generated email that includes days/times of the course(s) and that their online approval is required.

| Academic Term | Level                   | Subject | Course | Start Date       | End Date             | Day(s) of Week           | Begin Time           | End Time     | Waiver% | Prere |
|---------------|-------------------------|---------|--------|------------------|----------------------|--------------------------|----------------------|--------------|---------|-------|
| 201830        | Masters - HCBE          | PUB     | 5429   | 17-MAR-18        | 05-MAY-18            | S                        | 1330                 | 1730         | 80      |       |
| 201830        | Masters - HCBE          | PUB     | 5469   | 01-MAR-18        | 04-MAR-18            | ONLINE                   | -                    | -            | 80      |       |
|               | ask link to Acknowledge |         | -      | /www.nova.edu/hr | /tuition-waiver-poli | cy html and for addition | al questions email h | r4u@nova.edu |         |       |

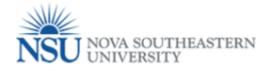

## Supervisor/ Approval Task

In the Tuition Waiver WF, we will be receiving two different kind of emails, a. **Informational email**, you do not need to take any action. Please review this email to ensure that there is no error or ambiguity in its information. B. **Task Notification email**, with this notifications the workflow is remind you, what task you need to do in order to complete your part. These tasks could be – approve or deny, complete a section in Banner, attach document etc.

| lello Emp               | loyee n                                      | ame,                                                                |           |                              |                                                                                        |                                                        |                        |                                   |                             |                                                                                                    |                                                                                                    | E E                                                                                                    | SStuition                             | waiver@                                                                            | nova.edu                                                            |                                                                               |                |                         |                     |            | Tue 2:33 P |
|-------------------------|----------------------------------------------|---------------------------------------------------------------------|-----------|------------------------------|----------------------------------------------------------------------------------------|--------------------------------------------------------|------------------------|-----------------------------------|-----------------------------|----------------------------------------------------------------------------------------------------|----------------------------------------------------------------------------------------------------|----------------------------------------------------------------------------------------------------|---------------------------------------|------------------------------------------------------------------------------------|---------------------------------------------------------------------|-------------------------------------------------------------------------------|----------------|-------------------------|---------------------|------------|------------|
| our tuitic<br>mail(s) w |                                              |                                                                     |           |                              | ourse(s) has b                                                                         | een appi                                               | oved by yo             | ur supervi                        | sor and                     |                                                                                                    |                                                                                                    | E                                                                                                    | mploye r                              | name ha                                                                            | as submitted                                                        | a tuition                                                                     | waiver         |                         |                     |            | ,<br>r     |
| Academic<br>Term        | Level                                        | Subject                                                             | tCourse   | Start Date                   | End Date                                                                               | Day(s)<br>of                                           | Begin End<br>Time Time | Waiver%                           | Prereq                      |                                                                                                    |                                                                                                    | Dear Finan<br>The studen                                                                                     |                                       |                                                                                    | NSU ID                                                              | has subm                                                                      | iitted a tuiti | on waive                | r for the           | followin   | z          |
|                         | Masters                                      |                                                                     |           |                              |                                                                                        | week                                                   |                        |                                   |                             |                                                                                                    |                                                                                                    | course(s).                                                                                                   |                                       |                                                                                    |                                                                     |                                                                               |                |                         |                     |            |            |
| 201830                  | - CEC                                        | CISC                                                                | 0650      | 26-FEB-18                    | 30-APR-18                                                                              | W                                                      | 0600 0800              | 100                               |                             |                                                                                                    |                                                                                                    | Employee                                                                                                    |                                       | NSU                                                                                | ID                                                                  |                                                                               |                |                         |                     |            |            |
| 201830                  | Masters<br>- CEC                             | CISC                                                                | 0500      | 05-MAR-18                    | 02-MAY-18                                                                              | R                                                      | 1400 1500              | 100                               |                             |                                                                                                    |                                                                                                    | Employee                                                                                                    |                                       |                                                                                    | loyee Name                                                          |                                                                               |                |                         |                     |            |            |
|                         | 020                                          |                                                                     |           |                              | 1                                                                                      |                                                        |                        |                                   | 1                           | 1                                                                                                    |                                                                                                    | Student II<br>Student N                                                                                      |                                       |                                                                                    | ent ID<br>ent Name                                                  |                                                                               |                |                         |                     |            |            |
| You have                | acknowl                                      | edged th                                                            | at the re | gistered cou                 | rse(s) are held                                                                        | d during                                               | vour regula            | arly schedu                       | led                         |                                                                                                    |                                                                                                    | Student R                                                                                                    |                                       |                                                                                    | enciname                                                            |                                                                               |                |                         |                     |            |            |
| vorking h               |                                              |                                                                     |           |                              |                                                                                        | 0                                                      | ,                      | ,                                 |                             |                                                                                                    |                                                                                                    | Student L                                                                                                    | evel                                  | Mas                                                                                | ters - CEC                                                          |                                                                               |                |                         |                     |            |            |
|                         |                                              |                                                                     |           | chosen cours<br>the Center H | e(s) are held<br>ead.                                                                  | during s                                               | cheduled w             | orking hou                        | urs and                     |                                                                                                    |                                                                                                    | Academic<br>Term                                                                                             | Level                                 | Subject                                                                            | Course Sta                                                          | rt Date I                                                                     | End Date       | Day(s)<br>of T          | egin En<br>Time Tin | d<br>Waive | r%Prereq   |
| Supervisor              | comme                                        | nt: ok 2/                                                           | 27        |                              |                                                                                        |                                                        |                        |                                   |                             |                                                                                                    |                                                                                                    |                                                                                                    | Masters                               | CISC                                                                               | 0650 26-                                                            | EED 10 20                                                                     |                | Week                    | 600 080             |            |            |
|                         |                                              |                                                                     |           |                              | uition Waiver                                                                          |                                                        |                        |                                   |                             |                                                                                                    |                                                                                                    | 201850                                                                                                    | - CEC                                 | CISC                                                                               | 0630 20-                                                            | FEB-18 3                                                                      | 0-APR-18       | w                       | 000 080             | 0 100      |            |
| http://www<br>hr4u@nov  |                                              | du/hr/tui                                                           | ition-wai | iver-policy.h                | tml and for a                                                                          | dditiona                                               | questions              | email                             |                             |                                                                                                    |                                                                                                    | 201830                                                                                                    | Masters<br>- CEC                      | CISC                                                                               | 0500 05-1                                                           | MAR-1802                                                                      | 2-MAY-18       | R 1                     | 400 150             | 0 100      |            |
| Office of H             |                                              |                                                                     |           |                              |                                                                                        |                                                        |                        |                                   |                             |                                                                                                    |                                                                                                    |                                                                                                    |                                       |                                                                                    |                                                                     |                                                                               |                |                         |                     |            |            |
| Juce of 1               | 10man r                                      | Cesource                                                            | :5        |                              |                                                                                        |                                                        |                        |                                   |                             |                                                                                                    |                                                                                                    | Please clici                                                                                                 | k on this                             | WF Ta                                                                              | <mark>sk link</mark> to Ap                                          | prove/Den                                                                     | iy this requ   | est.                    |                     |            |            |
|                         |                                              |                                                                     |           |                              |                                                                                        |                                                        |                        |                                   |                             |                                                                                                    |                                                                                                    | For any qu                                                                                                   |                                       |                                                                                    |                                                                     |                                                                               |                |                         |                     |            |            |
|                         |                                              |                                                                     |           |                              |                                                                                        |                                                        |                        |                                   |                             |                                                                                                    |                                                                                                    |                                                                                                    |                                       |                                                                                    |                                                                     |                                                                               |                |                         |                     | i amait    |            |
|                         |                                              |                                                                     |           | _                            |                                                                                        |                                                        |                        |                                   |                             |                                                                                                    |                                                                                                    | http://www                                                                                                   | v.nova.ed                             | iu/hr/tu                                                                           | ion-waiver-                                                         | policy.htm                                                                    | and for ad     | lditional               | question            | seman      |            |
|                         | My Pro<br>User I<br>Chang                    | nformation<br>e Password                                            |           |                              | Dear Super<br>Nelsia King<br>working ho                                                | has subi                                               |                        | on waiver fo                      | or the fol                  | lowing course                                                                                              | (s) and has ack                                                                                               |                                                                                                    |                                       |                                                                                    |                                                                     |                                                                               |                |                         | question            | s cinaii   |            |
|                         | My Pro<br>User I<br>Chang                    | xesses<br>nformation                                                | 1         |                              | Nelsia King                                                                            | has subr<br>urs:                                       | nitted a tuiti         |                                   |                             | lowing course                                                                                              |                                                                                                    |                                                                                                    | at the reg                            | listered o                                                                         |                                                                     | held during                                                                   | their sched    |                         | question            | s eman     |            |
|                         | My Pro<br>User I<br>Chang                    | ocesses<br>nformation<br>le Password<br>nistratior                  | 1         |                              | Nelsia King<br>working ho<br>Academ                                                    | has subi<br>urs:                                       | mitted a tuiti         |                                   | irse S                      |                                                                                                    |                                                                                                    | nowledged tha                                                                                                | at the reg<br>f Be<br>Tiu             | listered o                                                                         | course(s) are                                                       | held during                                                                   | their sched    | uled                    | -                   | s ernan    |            |
|                         | My Pro<br>User I<br>Chang                    | ocesses<br>nformation<br>le Password<br>nistratior                  | 1         |                              | Nelsia King<br>working ho<br>Academ<br>Term                                            | ic<br>Master                                           | nitted a tuiti         | ct Cou                            | 1 <b>rse</b> 9              | Start Date                                                                                                 | End Date                                                                                                    | nowledged tha<br>Day(s) of<br>Week                                                                           | at the reg<br>f Be<br>Tiu             | gistered o<br>rgin<br>me                                                           | ourse(s) are                                                        | held during                                                                   | their sched    | uled<br>rereq           |                     | s eman     |            |
| 2                       | Ny Pro<br>User I<br>Chang<br>Admin<br>Workfl | nformation<br>ne Password<br>nistration<br>low System<br>nistration | her       | re to a<br>vaiver            | Academ<br>Term<br>201830<br>201830                                                     | has subi<br>urs:<br>Master<br>- HCB<br>Master<br>- HCB | Hitted a tuiti         | ct Cou<br>54<br>54                | 1 <b>rse 5</b><br>29<br>69  | Start Date<br>17-MAR-18<br>01-MAR-18                                                                       | End Date                                                                                                    | Day(s) of<br>Week<br>S<br>ONLINE                                                                             | f Be<br>Tin<br>13                     | gistered of<br>gin<br>me<br>330<br>-<br>aiver-pol                                  | End Time                                                            | Waive   Waive   80   80   70                                                  | their sched    | uled<br>rereq<br>       |                     | s eman     |            |
| 2                       | Ny Pro<br>User I<br>Chang<br>Admin<br>Workfl | nformation<br>ne Password<br>nistration<br>low System<br>nistration | her       |                              | Academ<br>Term<br>201830<br>201830                                                     | has subi<br>urs:<br>Master<br>- HCB<br>Master<br>- HCB | Hitted a tuiti         | ct Cou<br>54<br>54                | 1 <b>rse 5</b><br>29<br>69  | Start Date<br>17-MAR-18<br>01-MAR-18                                                                       | End Date<br>05-MAY-18<br>04-MAR-18                                                                            | Day(s) of<br>Week<br>S<br>ONLINE                                                                             | f Be<br>Tin<br>13                     | gistered of<br>gin<br>me<br>330<br>-<br>aiver-pol                                  | End Time<br>1730<br>-                                               | Waive   Waive   80   80   70                                                  | their sched    | uled<br>rereq<br>       | _                   | s eman     |            |
| 2                       | Ny Pro<br>User I<br>Chang<br>Admin<br>Workfl | nformation<br>ne Password<br>nistration<br>low System<br>nistration | her       |                              | Academ<br>Term<br>201830<br>201830                                                     | ic<br>Master<br>- HCB<br>- HCB                         | Hitted a tuiti         | ct Cou<br>54<br>54                | 1 <b>rse 5</b><br>29<br>69  | Start Date<br>17-MAR-18<br>01-MAR-18                                                                       | End Date<br>05-MAY-18<br>04-MAR-18                                                                            | Day(s) of<br>Week<br>S<br>ONLINE                                                                             | f Be<br>Tin<br>13                     | gistered of<br>gin<br>me<br>330<br>-<br>aiver-pol                                  | End Time<br>1730<br>-                                               | Waive   Waive   80   80   70                                                  | their sched    | uled<br>rereq<br>       |                     |            |            |
| 2                       | Ny Pro<br>User I<br>Chang<br>Admin<br>Workfl | nformation<br>ne Password<br>nistration<br>low System<br>nistration | her       |                              | Nelsia King<br>working ho<br>201830<br>201830<br>00000000<br>0000000000000000000000000 | ic Leve<br>Master<br>- HCB<br>- HCB<br>- HCB           | nitted a tuiti         | et Cou<br>54<br>54<br>ee's chosen | 1 <b>1750</b> 5<br>29<br>69 | Start Date<br>17-MAR-18<br>01-MAR-18<br>Waiver policy<br>) are held duri                                   | End Date<br>05-MAY-18<br>04-MAR-18<br>at: http://www                                                          | nowledged that                                                                                               | f Be<br>Tii<br>13<br>tuition-wa<br>4. | rgin<br>me<br>330<br>-<br>Cli                                                      | End Time<br>1730<br>-<br>icy.html and 1<br>Ck her<br>as been author | Waive<br>80<br>80<br>for addition<br>Ce to a<br>rized by the                  | e Center He    | uled                    |                     |            |            |
| 2                       | Ny Pro<br>User I<br>Chang<br>Admin<br>Workfl | nformation<br>ne Password<br>nistration<br>low System<br>nistration | her       |                              | Nelsia King<br>working ho<br>Academ<br>Term<br>201830<br>201830<br>201830<br>201830    | ic Leve<br>Mastei<br>- HCB<br>- HCB<br>e/de            | nitted a tuiti         | et Cou<br>54<br>54<br>C           | course(s)                   | Start Date<br>17-MAR-18<br>01-MAR-18<br>Waiver policy<br>) are held duri<br>en deemed an                   | End Date<br>05-MAY-18<br>04-MAR-18<br>at: http://www                                                          | nowledged that                                                                                               | f Be<br>Tii<br>13<br>tuition-wa<br>4. | rgin<br>me<br>330<br>-<br>Cli                                                      | End Time<br>1730<br>-<br>icy.html and 1<br>Ck her<br>as been author | Waive<br>80<br>80<br>for addition<br>Ce to a<br>rized by the                  | e Center He    | uled                    |                     |            |            |
| 2                       | Ny Pro<br>User I<br>Chang<br>Admin<br>Workfl | nformation<br>ne Password<br>nistration<br>low System<br>nistration | her       |                              | Nelsia King<br>working ho<br>Academ<br>Term<br>201830<br>201830<br>201830<br>201830    | ic Leve<br>Mastei<br>- HCB<br>- HCB<br>e/de            | nitted a tuiti         | et Cou<br>54<br>54<br>C           | course(s)                   | Start Date<br>17-MAR-18<br>01-MAR-18<br>Waiver policy<br>) are held duri<br>en deemed an                   | End Date<br>05-MAY-18<br>04-MAR-18<br>at: http://www<br>ing scheduled w<br>interference w                     | nowledged that                                                                                               | f Be<br>Tii<br>13<br>tuition-wa<br>4. | rgin<br>me<br>330<br>-<br>Cli                                                      | End Time<br>1730<br>-<br>icy.html and 1<br>Ck her<br>as been author | Waive<br>80<br>80<br>for addition<br>Ce to a<br>rized by the                  | e Center He    | uled                    |                     |            |            |
| 2                       | Ny Pro<br>User I<br>Chang<br>Admin<br>Workfl | nformation<br>ne Password<br>nistration<br>low System<br>nistration | her       |                              | Nelsia King<br>working ho<br>201830<br>201830<br>201830<br>201830<br>201830<br>201830  | ic Leve<br>Mastei<br>- HCB<br>- HCB<br>e/de            | nitted a tuiti         | et Cou<br>54<br>54<br>C           | course(s)                   | Start Date<br>17-MAR-18<br>01-MAR-18<br>Waiver policy<br>) are held duri<br>en deemed an                   | End Date<br>05-MAY-18<br>04-MAR-18<br>at: http://www<br>ing scheduled w<br>interference w                     | nowledged that                                                                                               | f Be<br>Tii<br>13<br>tuition-wa<br>4. | rgin<br>me<br>330<br>-<br>Cli                                                      | End Time<br>1730<br>-<br>icy.html and 1<br>Ck her<br>as been author | Waive<br>80<br>80<br>for addition<br>Ce to a<br>rized by the                  | e Center He    | uled                    |                     |            |            |
| 2                       | Ny Pro<br>User I<br>Chang<br>Admin<br>Workfl | nformation<br>ne Password<br>nistration<br>low System<br>nistration | her       |                              | Nelsia King<br>working ho<br>201830<br>201830<br>201830<br>201830<br>201830<br>201830  | ic Leve<br>Mastei<br>- HCB<br>- HCB<br>e/de            | nitted a tuiti         | et Cou<br>54<br>54<br>C           | course(s)                   | Start Date<br>17-MAR-18<br>01-MAR-18<br>Waiver policy<br>) are held duri<br>en deemed an<br>ion of tuition | End Date<br>05-MAY-18<br>04-MAR-18<br>at: http://www<br>ing scheduled w<br>interference w<br>waiver is denied | nowledged that<br>Day(S) of<br>Weck<br>S<br>ONLINE<br>.nova.edu/hr/<br>.nova.edu/hr/<br>the employee's<br>J. | f Be Tit   13 13                      | rgin<br>me<br>330<br>-<br>Cli                                                      | End Time<br>1730<br>-<br>icy.html and 1<br>Ck her<br>as been author | Waive<br>80<br>80<br>for addition<br>Ce to a<br>rized by the                  | e Center He    | uled                    |                     |            |            |
| 2                       | Ny Pro<br>User I<br>Chang<br>Admin<br>Workfl | nformation<br>ne Password<br>nistration<br>low System<br>nistration | her       |                              | Nelsia King<br>working ho<br>201830<br>201830<br>201830<br>201830<br>201830<br>201830  | ic Leve<br>Mastei<br>- HCB<br>- HCB<br>e/de            | nitted a tuiti         | et Cou<br>54<br>54<br>C           | course(s)                   | Start Date<br>17-MAR-18<br>01-MAR-18<br>Waiver policy<br>) are held duri<br>en deemed an                   | End Date<br>05-MAY-18<br>04-MAR-18<br>at: http://www<br>ing scheduled w<br>interference w<br>waiver is denied | nowledged that<br>Day(S) of<br>Weck<br>S<br>ONLINE<br>.nova.edu/hr/<br>.nova.edu/hr/<br>the employee's<br>J. | f Be Tit   13 13                      | rgin<br>me<br>330<br>-<br>Cli                                                      | End Time<br>1730<br>-<br>icy.html and 1<br>Ck her<br>as been author | Waive<br>80<br>80<br>for addition<br>Ce to a<br>rized by the                  | e Center He    | uled                    |                     |            |            |
| 2                       | Ny Pro<br>User I<br>Chang<br>Admin<br>Workfl | nformation<br>ne Password<br>nistration<br>low System<br>nistration | her       |                              | Nelsia King<br>working ho<br>201830<br>201830<br>201830<br>201830<br>201830<br>201830  | ic Leve<br>Mastei<br>- HCB<br>- HCB<br>e/de            | nitted a tuiti         | et Cou<br>54<br>54<br>C           | course(s)                   | Start Date<br>17-MAR-18<br>01-MAR-18<br>Waiver policy<br>) are held duri<br>en deemed an<br>ion of tuition | End Date<br>05-MAY-18<br>04-MAR-18<br>at: http://www<br>ing scheduled w<br>interference w<br>waiver is denied | nowledged that<br>Day(S) of<br>Weck<br>S<br>ONLINE<br>.nova.edu/hr/<br>.nova.edu/hr/<br>the employee's<br>J. | f Be Tit   13 13                      | istered d<br>istered d<br>ister-pol<br>aiver-pol<br>clia<br>adance hi<br>rformance | End Time<br>1730<br>-<br>icy.html and<br>ck her<br>as been autho    | waive   waive   0   0   0   0   0   0   0   0   0   0   0   0   0   0   0   0 | e Center He    | rereq<br>ad<br>ad<br>ad |                     |            |            |

## Note:

1- Any supervisor can delegate (proxy) any task, to a selected person.

If the tasks is *approved or denied*, the employee will receive an approved or denied email. (See an example of tuition waiver approved by supervisor)